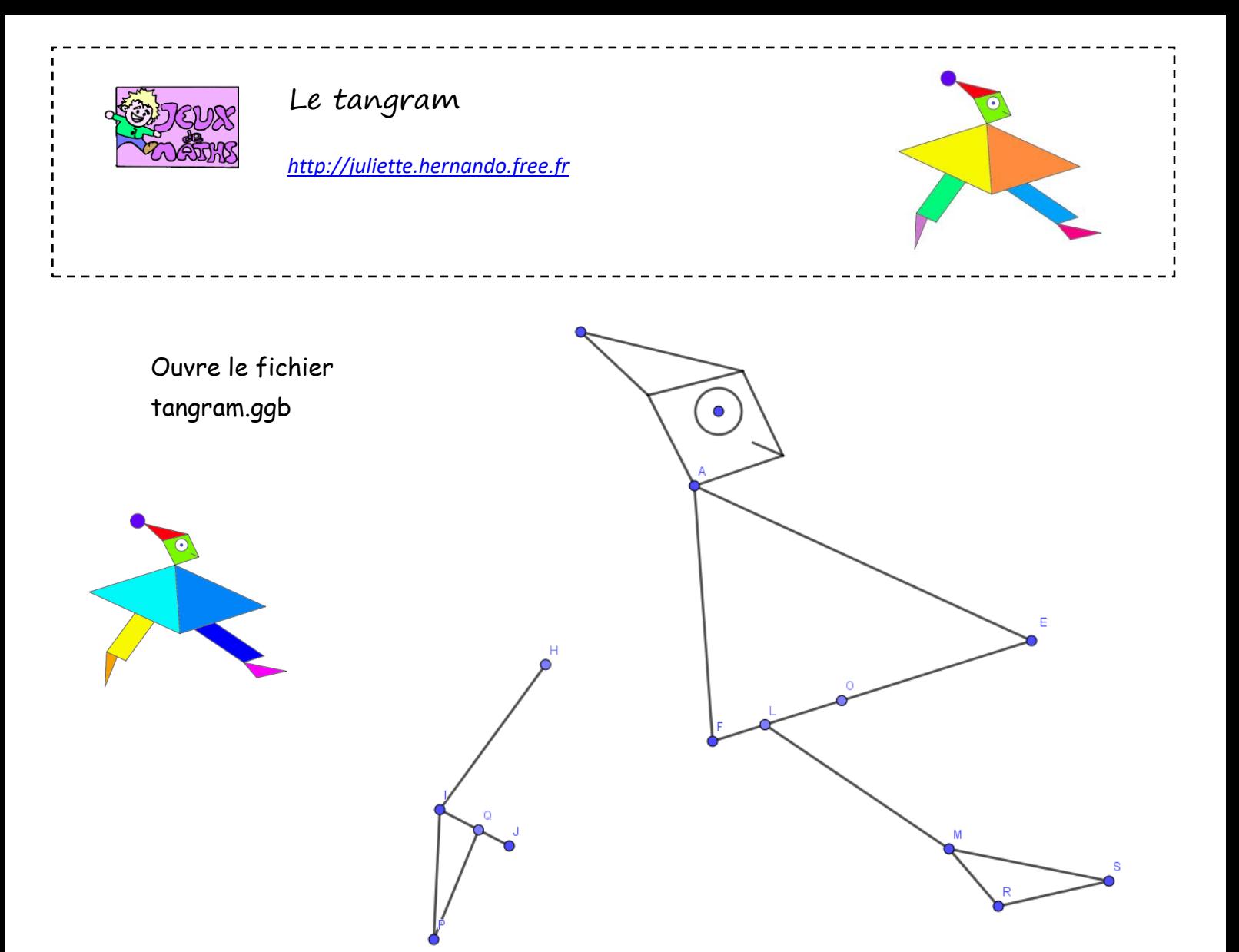

- *1.* Place B le milieu de [AF].
- 2. Trace le parallélogrammeAEFD en utilisant la symétrie centrale de centre B. (pense à renommer ton point)
- 3. Place C le milieu de [HJ].
- 4. Trace le parallélogramme HIJK en utilisant la symétrie centrale de centre C.
- 5. Place G le milieu de [OM].
- 6. Trace le parallélogramme OLMN en utilisant la symétrie centrale de centre G.

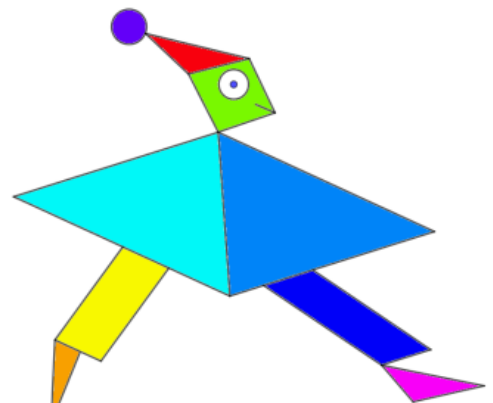